**فصلنامه رهبري و مديريت آموزشي دانشگاه آزاد اسلاميواحدگرمسار سال سوم، شماره ،4 زمستان 1388 صص 72 - 55** 

# **ارزيابي كارايي پژوهشي گروه هاي آموزشي با استفاده از مدل DEA ( يمطالعه مورد دانشگاه آزاد اسلامي واحد شهر ري) <sup>2</sup> ،محمود اصلاني <sup>1</sup> عباس اسدي**

#### **چكيده**

مسئله اصلي اين مقاله اندازه گيري كارايي پژوهشي گروه هاي آموزشي با هدف تعيين گروه هاي آموزشـي كـارا و ناكارا بود. در صورتي كه بتوان ارزيابي عملكرد پژوهشي گروه هاي آموزشي را يك فرايند ورودي- خروجي در نظر گرفت. در اين صورت استفاده از روش رياضـي DEA روشـي مناسـب و قابـل اطمينـان بـراي پـژوهش . اسـت روش DEA يك رويكرد علمي است كه از طريق محاسبه كارايي به ارزيابي عملكرد مي پردازد . در ايـن مقالـه بـا نگرشـي سيستماتيك به پنج گروه آموزشي علوم انساني، علوم پايه، فني-مهندسي، كشاورزي و هنر، اطلاعات پژوهشي آنها در قالب ورودي ها و خروجي هاي پژوهشي در سال 1388 از موثق تـرين منـابع بـه صـورت ميـداني و كتابخانـه اي گـرد آوري شد. با توجه به ماهيت مسئله از بين مدل هاي DEA مدل CCR اصـلاحي خروجـي گـرا بـا محـدويت هـاي وزني به عنوان مدل تحقيق براي ارزيابي كارايي انتخاب شد. يافته هاي تحقيق تعداد يك متغير ورودي و چهـار متغيـر خروجي را نشان داد. همچنين از بين پنج گـروه آموزشـي ، گـروه كـشاورزي كـارا و بقيـه ناكـارا شـدند.گـروه هـاي آموزشي ناكارا يعني علوم انساني، علوم پايه، فني - مهندسي و هنر بـراي رسـيدن بـه مـرز كـارايي بايـستي هـر يـك از خروجي هاي پژوهشي خود را به ميزان ،2,74 ، 7,94 و١۴,٩٣ بهبود دهند.

**كليد واژه ها :** دانشگاه، گروه آموزشي، عملكرد، كارايي پژوهشي، مدل رياضي، روش DEA ربال جالمع علوم ات في

1- مربي <sup>و</sup> عضو هيأت علمي تمام وقت دانشگاه آزاد اسلامي واحد شهر ري com.yahoo@555\_asadi 2- عضو هيأت علمي مدعو دانشگاه آزاد اسلامي واحد شهر ريcom.yahoo@d\_aslani

#### **مقدمه**

وظايف و رسالت اوليه دانشگاهها گسترش و انتقال دانش اسـت كـه اولـي از طريـق پـژوهش و دومي از طريق آموزش به دست مي آيد(كـائو و هانـگـُ <sup>1</sup> ٢٠٠٨، ۶۵۴).بـراي حـصول اطمينــان از تحقق اين وظايف و رسالت بايستي سيستمي جهت ارزيابي آنهـا و زيـر مجموعـه هايـشان طراحـي گرديده و در اين فرآيند با ملاكها و اصول خاص و علمي به بررسي آن پرداخت.

در اين بين موضوع كارايي " يژوهشي يكي از موضوعات مهم قابل بررسي در ارزيابي نظام هاي دانشگاهي است و با استفاده از آن مي توان شرايط كيفي يك نظام پژوهـشي را مـشخص كـرد .ايـن مفهوم با دروندادها و برونـدادهاي نظام،پيامـدهاي بعـدي و تاثيرگـذاري آن در جامعـه همـراه مـي باشد.برخي معتقدند كارايي پژوهشي معادل بهره دهي آن بوده و اشـاره مـي كننـد كـه كـارايي بـه هزينههاي پژوهشي و اثربخشي بستگي دارد. برخي ديگر عنوان مي كنند كـه كـارايي پژوهـشي بـه اين امر مي پردازد كه ان نظام تا چه حد مي تواند براي مقادير معين از داده ها، حـداكثر برونـدادها را بــه دســـت آورد.بــه عبــارتي كــارايي عبــارت اســت از رابطــه بهينـــه ميــان برونــدادها و دروندادهاست (عباسپور ثاني، :1384 279-276). تعيين كارايي پژوهشي در دانـشگاه حـداقل از دو جهت، يكي كمك به كاركنان و اعضاء دانشگ اه درجهت بالابردن سطح كمي و كيفي فعاليت هاي پژوهشي خود و ديگري براي كمك به مديران در برنامه ريزي و سياست گذاري مفيد و ضـروري است.

در طول سال هاي گذشته مدل هاي مختلفي براي انـدازه گيـري كـارايي دانـشگاه هـا و مراكـز آموزشي ابداع شده است كه مي توان به دو دسته كلي م دل هاي سخت با تك يه بر داده هـاي كمـي و عینی(تحقیقدر عملیات ، اغلب مدل های تصمیم گیری چندمعیاره <sup>۲</sup>، مدل تحلیل پوششی دادهها <sup>۵</sup>، تكسونومي عددي) و همچنين مدل هاي نرم با تاكيد بر داده هاي ذهنـي و كيفـي (تجزيـه و تحليـل سلسله مراتبي ً، روش دلفي و گروه هاي اسم) تفكيك كرد(آذر ،۱۳۸۵: ۲).

 $\overline{a}$ 

<sup>1</sup> Kao and Hung

<sup>2</sup> -Efficiency

<sup>3</sup> -Operations Research

<sup>4</sup> Multiple Criteria Decision Making

<sup>5</sup> -Data Envelopment Analysis=DEA

<sup>6</sup> -Analytic Hierarchy Process=AHP

در مدل هاي كمي و عيني مرتبط با اندازه گيري كارايي، آنچه مهم است تعيين تابع توليد<sup>\</sup> و استفاده از آن در مدل است . زيرا با داشتن آن مي توان عملكرد يا كارايي يك واحد را محاسبه كرد(جهانشاهلو،۱۳۸۷: ۳).برای تعیین و تقریب تابع تولید دو روش عمده پارامتری و غیرپارامتری وجود دارد . در روش پارامتري، تابع توليد مشخصي با استفاده از روش هاي مختلف آماري و اقتصادسنجي تخمين زده شده و سپس با بكارگيري اين تابع نسبت به تعيين كارايي اقدام ميگردد. امّا در روش غيرپارامتري كه فارل<sup>07</sup>(١٩۵٧) براي اولين بار به تعيين كارايي به اين روش پرداخت. نيازمند تخمين تابع توليد نمي باشيم و به جاي توجه به تابع توليد به مرز توليد<sup>۳</sup> توجه مي شود (مهرگان ، ۱۳۸۳: ۳۱).

در سال ۱۹۷۸چارنز، كوپر و رودز<sup>ه</sup> مدلي را ارائه كردند كه به مدل CCR(مخفف اسامي معرفان اين مدل) معروف گرديد.آنها تحليل اوليه فارل را كه در حالت چند ورودي<sup>0</sup>– تك خروجي <sup>5</sup> مطرح شد را به حالت چند ورودي و چند خروجي تعميم دادند. اين مدل تحت عنوان "تحليل پوششي داده ها" نام گرفت و اول بار در رساله دكتري " رودز" و به راهنمايي "كوپر" تحت عنوان "ارزيابي پيشرفت تحصيلي دانش آموزان مدارس آمريكا" در مقاله اي تحت عنوان "اندازه گيري كارايي واحدهاي تصميم گيرنده" ارائه شد(همان منبع:۶۳). اين مدل با فرض بازده به مقياس<sup>∨</sup> ثابت بنا شد^و تعميم آن به بازده به مقياس هاي متغير، كاهشي و افزايشي نيز ديده شده است.تعميم مدل CCR به بازده به مقياس متغير را بنكر،چارنز و كوپر <sup>د</sup>در سال ۱۹۸۴ ارائه كردند و به مدل BCC) مخفف اسامي معرفان اين مدل)معروف شد.در اين مدل اجازه بازده به مقياس افزايشي،ثابت و كاهشي به صورت موضعي داده مي شود(علي رضايي:1380، 38).

 $\overline{a}$ 

9 -Banker, Charnes , Cooper=BCC

<sup>&</sup>lt;sup>1</sup>-Production Function

<sup>&</sup>lt;sup>2</sup> -Farrel

<sup>&</sup>lt;sup>3</sup> -Production Frontier

<sup>4</sup> -Charnes ,Cooper & Rhods=CCR

 $<sup>5</sup>$  -Input</sup>

 $<sup>6</sup>$ -Output</sup>

<sup>7</sup> - Return to Scale

<sup>2-</sup> بازده به مقياس مفهومي است بلند مدت كه منعكس كننده نسبت افزايش در خروجي به ازاء افزايش در ميزان وروديها است اين نسبت مي تواند ثابت ،صعودي و يا نزولي باشد

اين دو مقاله پايه بسياري از مطالعات تحليل كارايي شدن و اين شاخه از علم تحقيق در عمليات به سرعت پيشرفت كرد. پس از معرفي مدلCCR و BCC مدل هاي ديگر جهت قوت بخشيدن به DEA معرفي شدند و اغلب آنها داراي دو گرايش ورودي ٰ و خروجي ` بودندكه ذكر عناوين و يا فرمول بندي نهايي آنها از حوصله و هدف اين مقاله خارج است.

تحليل يوششي داده ها همانطور كه گفته شد از طريق محاسبه كارايي به ارزيابي عملكرد مي 3 پردازد.براي آشنايي بيشتر با اين مفهوم فرض كنيد n واحد تصميم گيرنده موجود است كه هر كدام از m ورودي مختلف جهت توليد s خروجي استفاده مي كنند و yrj وxij به ترتيب خروجي r ) ام s,…,( 1 = r و ورودي i ) ام m,…1, = (i از واحد تصميم گيرنده j ) ام n,…1,=(j باشد.  $\mathsf{u}_\mathsf{r}$  و V $_\mathsf{ri}$  هر دو بزرگتر يا مساوي صفر هستند و همچنين  $\mathsf{v}_\mathsf{i}$  و نهر  $\mathsf{v}_\mathsf{i}$  و  $\mathsf{i}$ به ترتيب وزنهاي متناظر ورودي،ا و خروجي ها باشد. اگر هر واحد تصميم  $\rm ( r=1,2,...,s)$ گيرنده نيز حداقل يك مؤلفه ورودي مثبت و يك مؤلفه خروجي مثبت داشته باشد. ميتوان كارايي را به صورت زيرنشان داد:

> ∑ ∑ =  $=\frac{r=1}{m}$  $\sum_{i=1}^{\nu_i \cdot \lambda_i}$ *s*  $\sum_{r=1}$ <sup>*u*</sup> *r y rj*  $v_i x$  $\overline{u}$ ,  $\overline{y}$ *Eff* 1 1

كارايي هر واحد تصميم گيرنده ( $\mathrm{DMU}^4$ ) كه در تحقيق ما گـروه هـاي آموزشـي ناميـده مـي شود كي مسئله برنامه يزير كسري است ، يعنـي كـارايي ( هـر DMU (حـداكثر نـسبت خروجـ ي توزين شده به ورودي توزين شده تحت يكسري محدوديت است. ورودي ها و خروجي ها اعداد معلومي هستند و مقاد ري وزن هاي ورودي ها وخروجي ها طوري انتخاب مـي شـوند ، كـه كـارايي آن واحد تصميم گيرنده حداكثرشود(آدلر و همكاران، ۲۰۰۲: ۲۵۱). يس داريم:

 $(1)$ 

<sup>&</sup>lt;sup>1</sup> -Input Oriented

<sup>&</sup>lt;sup>2</sup> -Output Oriented

<sup>6-</sup> در مطالعات تحليل پوششي داده ها سازمانهايي كه مورد ارزيابي قرار مي گيرند واحد هاي تصميم گيرند) نام

دارند.

<sup>4</sup> - Decision Making Unit=DMU

ارزيابي كارايي پژوهشي گروه هاي آموزشي.../اسدي و همكار است به همكار 599 ميليو و همكار 59

$$
\max \quad Z = \frac{\sum_{r=1}^{S} u_r y_{rp}}{\sum_{i=1}^{m} v_i x_{ip}}
$$
\n
$$
S.t \quad \frac{\sum_{r=1}^{S} u_r y_{rj}}{\sum_{i=1}^{m} v_i x_{ij}} \le 1 \qquad j = 1,...n \qquad (1)
$$

 $u_i, v_i \geq 0$  ,  $r = 1...s, i = 1...n$ 

مدل فوق، مدلCCRگفته مي شود. اگردر مدل بالا 1=∑ باشد، مي گوييم واحد تحت بررسي نسبت به ساير واحدهاي مورد مقايسه كارا است. ولي اگر اين مقدار كمتر از يك باشد ناكارا مي باشد. اين مدل يك مدل برنامه ريزي خطي كسري است كه براي حل آن بايستي به يك مدل خطي معمولي تبديل شود . در صورتي كه در مدل بالا هدف كاهش حداكثر ورودي ها با ثابت نگهداشتن خروجي ها باشد، مدل ورودي محور گويند و اگر هدف افزايش خروجي ها و ثابت نگه داشتن ورودي ها باشد، مدل را خروجي محور گويند ( مهرگان:1383، 65).

روش DEA بطور گسترده اي براي ارزيابي عملكرد و تحليل كارايي سـازمان هـاي اجتمـاعي به كار رفته است.مسئله ارزيابي عملكرد و سنجش كارايي در دانـشگاه هـا كـه داراي ورودي هـا و خروجي هاي چند گانه مي باشند (بابي:2009، )2 در چند دهـه اخيـر توجهـات بـسياري را بـه خـود معطوف كرده است.در اين زمينه كائو و هانگ (٢٠٠٨) كارايي نسبي "شش ديارتمـان علمـي(۴۱ گروه آموزشي ) وابسته به دانشگاه ملمي چنيگ چونيگ آتبايوان را بـا مـدل DEA خروجـي گـرا ارزيابي نمودند. از بين مدل هاي DEA ،مدل BCC خروجي گرا با كنترل وزن هـا انتخـاب شـد. بعلاوه از تحليل خوشه اي ب راي طبقـه بنـدي 41 گـروه آموزشـي بـه 4 گـروه بـا مشخـصات مـشابه

<sup>1</sup>-Efficient

 $\overline{a}$ 

- $2$ -Kao & Hung
- <sup>3</sup>-Relative Efficiency
- <sup>4</sup>-Cheng Chung

استفاده نمودند.نتايج نشان داد كه هر دپارتمان چه نقاط ضعفي دارد كه بايستي بـشناسد و اينكـه در كدام زمينه بايستي تلاش بيشتري كند.

آفونسو و سانتوز ٰ(٢٠٠٨) با استفاده از مدل DEA كارايي نسبي دانشگاه هاي دولتي پرتقال را ارزيابي كردند.آنها براي مدل خود دو متغير ورودي و دو متغير خروجي انتخاب كردند .يافته هاي تحقيق، دانشگاههايي را كه داراي صلاحيت ارتقاء بودند را نشان داد.

( 2003 ) مدل DEA و الگوريتم خوشه اي را براي سنجش كارايي 36 <sup>2</sup> اَبوت ودوكولياگوس دانشگاه دولتي استراليا به كار بردند. نتايج تحقيق آنها نشان داد كه دانشگاه هاي استراليا نسبت به هم از سطوح بالايي از كارايي برخورداند و شباهت هايي در عملكرد سيستم دانشگاهها وجود دارد.

آهن و سي فورد (۱۹۹۳) به بررسي تغييرات گروه بندي ستانده ها بر امتياز كاريي ۱۵۳ دانشگاه دولتي و خصوصي پرداختند. يافته هاي تحقيق نشان داد كه كاهش در تعداد نهاده ها و ستانده ها موجب كاهش امتياز كارايي واحدهاي تصميم گيرنده خواهد شد.

جونس و جونس<sup>۴</sup> (۱۹۹۳) نه خروجي پژوهشي را براي دپارتمان هاي اقتصادي دانشگاه هاي مختلف انگلستان مقايسه كرد.بيزلي<sup>6</sup>(١٩٩٥) كارايي آموزشي و پژوهشي دپارتمان هاي فيزيك و و <sup>6</sup> شيمي را در سرتاسر دانشگاه هاي انگليس اندازه گيري و مقايسه كرد.كورهونن همكاران(2001) عملكرد پژوهشي 18 واحد پژوهشي متعلق به مدارس اقتصادي هلسينكي را تحليل كردند.

در داخل كشور نيز تحقيقات مختلفي در خصوص كاربرد DEA در ارزيابي و سنجش كارايي دانشگاهها انجام گرفته است. براي نمونه سامتي و رضواني(1380) عملكرد آموزشي و پژوهشي 36 دانشگاه بزرگ را با مدل DEA اندازه گيري و مقايسه كردند.چون هدف بررسي از نظر بودجه هاي جاري است،كارايي فني هزينه با ماهيت ورودي اندازه گيري شد .با فرض بازدهي متغير نسبت به مقياس14، دانشگاه كارا شدند وبا فرض بازدهي متغيربه مقياس16، دانشگاه ناكارا شدند.

<sup>1</sup> -Afonso & Santos

<sup>&</sup>lt;sup>2</sup>-Abbot & Doucouliagos

<sup>3</sup> -Ahn & Seiford

<sup>4 -</sup>Johnes & Johnes

<sup>&</sup>lt;sup>5</sup>-Beasley

<sup>&</sup>lt;sup>6</sup>-Korhonen et al

آذر و تركاشوند (1385 ) از طريق مدل DEA عملكرد آموزشي و پژوهشي 21 گروه آموزشي متعلق به دانشكده علوم انساني دانشگاه تربيت مدرس را ارزيابي كردند.در اين مطالعه، هدف تحقيق اندازه گيري كارايي،رتبه بندي،تعيين نقاط قوت و ضعف و مشخص كردن وضعيت استفاده بهينه از منابع در دسترس بود.براي رسيدن به اهداف مزبور از مدل هاي گوناگون DEA استفاده شد.يافته ها نشان داد كه از مجموع 21 گروه آموزشي7، گروه ناكارا وبقيه كارا شدند.

حسين زاده سلجوقي(1383) 15 مركز آموزش عالي استان سيستان و بلوچستان را با روش DEA و AHP ارزيابي نمود .نتايج تحقيق وي نشان داد كه از 15 واحد تحت بررسي هشت واحد كارا و هفت واحد ناكارا شدند.

بعلاوه فتحي هفشجاني(1383 )كارايي 15 واحد دانشگاهي منطقه هشت دانشگاه آزاد اسلامي را با روشDEA اندازهگيري و مقايسه كردند.موسيخاني و همكاران ( 1385)از طريق يك مدل رياضي اقدام به سنجش كارايي نسبي واحدهاي منطقه 2( ) دانشگاه آزاد اسلامي نمودند.

آنچه كه در تمام مطالعات كاربردي DEA در بخش آموزش عالي بر آن تاكيد شده است، اهميت انتخاب متغيرها و نوع مدل انتخابي . بوده است

با توجه به مباني نظري و پيشينه تحقيق كه در خصوص روش DEA بيان شد؛ در صورتي كه بتوان ارزيابي عملكرد پژوهشي گروه هاي آموزشي را يك فرايند ورودي- خروجي در نظر گرفت. در اين صورت با استفاده از متدولوژي DEA مي توان به سؤالاتي نظير اينكه گروه هاي آموزشي كارا و ناكارا كدامند؟، مرز كاريي را كدامين گروه ها تشكيل مي دهد؟، گروه هاي آموزشي ناكارا براي كارا شدن به چه ميزان بايستي خروجي هاي خود را بهبود دهند؟و رتبه بندي گروه ها به چه ترتيبي است؟ پاسخ داد.

از اينرو هدفاصلي اين تحقيق بكارگيري روشDEAبراي ارزيابيكاراييپژوهشي گروههاي آموزشي با هدف تعيين گروه هاي كارا و ناكار،تعيين مرز كارايي، تعيين ميزان بهبود عملكرد گروه هاي ناكارا و رتبه بندي آنها بوده است.

### **روش**

نوع تحقيق حاضر بر اساس هـدف كـاربردي بـوده و روش تحقيـق نيز،تحليـل پوشـشي داده هـا است كه كلياتي از آن در بخش مقدمه ارائه شد.جامعه آماري اين تحقيق شامل 5 گـروه آموزشـي

علوم انساني، علوم پايه، فني -مهندسي،كشاورزي و هنر وابسته به دانشگاه آزاد اسلامي واحـد شـهر ري مي باشد.از طرفـي در روش DEA نيـازي بـه نمونـه گيـري نيـست و روش تمـام شـمار مـورد استفاده قرار مي گيرد. در اين روش هدف ارزيابي تك تك اعضاء جامعه است.در ايـن تحقيـق بـا نگرشي سيستماتيك به گروه هاي آموزشي، اطلاعات پژوهشي آنها در قالب ورودي ها و خروجي هاي(نهاده ها و سـتاده هـاي) پژوهـشي در سـال ۱۳۸۸ از موثـق تـرين منـابع بـه صـورت ميـداني و كتابخانه اي گرد آوري ، طبقه بنـد ي و سـپس بـا روش ناپـارامتر ي تحليـل پوشـشي داده هـا مـو رد تجزيه و تحليـل قـرار گرفـت. از نـرم افـزار لينگـو <sup>י</sup> بـراي حـل مـدل و از نـرم افـزار اكـسل <sup>۲</sup> بـراي سازماندهي اطلاعات استفاده گرديد.

مراحل و فرايند اجراء ارزيابي كارايي گروه هاي آموزشي با روش DEA شـامل چهـار مرحلـه زيرمي باشد.

- 1. انتخاب گروه هاي آموزشي
- 2. تعيين دوره زماني مورد مطالعه
	- 3. تعيين متغير هاي تحقيق
- 4. طراحي مدل اندازه گيري كارايي

گروه هاي آموزشي انتخاب شده - كه در مـدلDEA واحـدهاي تـصميم گيرنـده ناميـده مـي شوند - شامل گروه هايي است كه از نظر ساختار و وظايف مشابه بـوده و بـا ورودي هـاي يكـسان، خروجي هاي پژوهشي مشابه توليد مي كنند. اينها 5 شامل گروه آموزشي علوم انـساني، علـوم پايـه، فني- مهندسي، كشاورزي و هنربودند.

دوره زماني مورد مطالعه به دليل عدم وجود اطلاعات در دوره هاي گذشته فقط سـال 1387 در نظر گرفته شد. السمامع على مراسا !

متغيرهاي مدل تحقيق نيز شامل متغير وابسته و متغير هاي مستقل(متغير هاي ورودي و خروجـي ) بودند . متغير وابسته اين پژوهش كارايي نسبي است و بين صفر ويك مـي باشـد و بـراي هـر گـروه آموزشي يك مقدار كارايي به دست مي آيد . متغيرهاي مستقل در نظـر گرفتـه شـده بـراي تحقيـق حاضرنيزبه دو دسته كلي يكي ورودي ها و ديگري خروجي هاي پژوهشي تقسيم شدند.

 $\frac{1}{1}$ -Lingo  $2$ -Excel

در ابتدا يك متغير ورودي و هفت متغير خروجي شناسايي شد .شناسايي ايـن متغيرهـا بـر اسـاس رسالت،اهداف ، وظايف پژوهشي گروه ها، مطالعه پيشينه تحقيق، اطلاعـات آمـاري در دسـترس و در آخرنظر خبرگان صورت گرفت .

پس از شناسايي كليه متغيرهاي ورودي و خروجي برايتثبيت وروديها و خروجيهـا پرسـشنامه اي تهيه شد.در ايـن پرسـشنامه اهميـت هـر كـدام از متغيرهـا در تعيـين مقـدار كـارايي گـروههـاي آموزشــي در مقايــسه بــا يكــديگر بــه صــورت كيفــي در يــك طيــف7 گزينــهاي (بــي اثر،خيلــي كم،كم،متوسط،زياد،خيلي زياد،فوق العاده) بيان و در ميان خبرگان توزيع شد .

براي تبديل گزينه هاي كيفي به كمي از روش منطق فازي<sup>\</sup> بر طبق روند زير استفاده شد<sup>٢</sup>. ١) فازي سازي شاخص يا متغيرها با استفاده از تابع عضويت مثلثي.

٢) محاسبه ميانگين فازي براي تركيب و ادغـام عقايـد خبرگـان از طريـق ميـانگين مـوزون مثلثـي فازي.

(همان منبع197: - 199) <sup>3</sup> ٣) تبديل ضرايب فازي به مقادير قطعي با استفاده از روش چن و هوانگ پس از جمع آوري پرسشنامه، متناظر با هر متغير (شاخص) يك عدد قطعـي بـراي بيـان ضـريب اهميت آن به دست آمد.دليل استفاده از روش فازي در اين مدل به شرح زيربود:

- متغيرهاي مهم و يا تركيبي از آنها براي مدل انتخاب شد.
	- اولويت هر متغيربراي استفاده در مدل تعيين گرديد.

• ساخت محدو ديت هاي وزنـي و اسـتفاده از آن در مـدل DEA بـراي جلـوگيري از كـارايي اريب ً. زيرا در DEA براي جلوگيري از كارايي اريب مي بايست رابطـه تجربـي زيـر بـين تعـداد متغير هاي ورودي و خروجي با واحدهاي تصميم گيرنده برقرار باشد كه در آن s تعداد خروجـي، m تعــداد ورودي و n تعــداد DMUهــا (گــروه هــاي آموزشــي) مــيباشــد.در تحقيــق حاضــر

<sup>1</sup> -Fuzzy Logic

 $\overline{a}$ 

1- براي اطلاع بيشتر به منبع( جهانشاهلو و همكاران، :1387 202-197)مراجعه كنيد

3- يعني در عمل تعداد زيادي از واحدها بر روي مرز كارا قرار گرفته و به عبارت ديگر داراي امتياز كارايي يك مي گردند. لذا قدرت تفكيك مدل به اين ترتيب كاهش مي يابد.

 $3$ -Chen & Hwang

$$
s = r \quad q \quad n = 5
$$
\n
$$
m = 1 \quad (n = 5)
$$
\n
$$
n \ge 3(m + s) \implies \Delta \ge r(1 + r)
$$
\n
$$
(r)
$$

همانطور كه در بالا ملاحظه ميشود مقدار سمت چپ نامعادله از سمت راست بزرگتر نبوده و احتمال وجود كارايي اريب هست. بنابراين از محدوديت وزنها استفاده نموديم . آزادي در انتخاب وزنها موجب مي شود در ارزيابي واحدهاي متفاوت، وزني كه قبلاً به شاخصهاي اول نسبت داده ميشود، اختلاف زيادي در مقايسه با هم داشته باشند كه اين چندان صحيح نيست. همچنين در بعضي از مواقع مدير در انتخاب وزنها نظر ميدهد. لذا بايستي، محدوديتهاي روي وزنهاي وروديها و خروجيها مطابق با نظر مدير اعمال شود تا ضمن جلوگيري از صفر شدن وزنها در جوابهاي بهينه، ترتيب اهميت و زنها را نيزبيشترنشان دهد(جهانشاهلو:1387، 196).

به دليل زياد بودن تعداد متغيرها در مقايسه با تعداد گروه هاي آموزشي همانطور كه اشاره شد مجبور به تركيب آنها با وزنهاي مختلف به نامهاي ورودي ها و خروجي ها شديم.اين وزنها پس از بحث هاي زيادي كه با صاحب نظران مربوطه و مديران داشتيم انتخاب گرديد. جداول 1( ) و )2( اين نتايج را نشان مي دهد.

| تعداد طرح      | تعداد مقالات علمي ترويجي، | تعداد مقاله    | تعداد تاليف    | گروه        |
|----------------|---------------------------|----------------|----------------|-------------|
| تحقيقاتي       | تخصصي،                    | ISI و          | كتاب           | أموزشى      |
|                | همايشها وكنفرانسها        | علمی-          |                |             |
|                |                           | پژوهشي         | $h \sim h$     |             |
| ۱۵             | 11,rr                     |                |                | علوم انساني |
| ۱۸             | 9, r r                    | ٣٢             | ٣              | علوم پايه   |
| ٩              | ٣.                        | 14             |                | فنى         |
|                |                           |                |                | مهندسي      |
| $\vee$         | ۲                         | rr             | $\mathbf{r}$   | كشاورزي     |
| ۲              |                           | ٠              |                | هنر         |
| $\cdot$ ,۲,۳۶  | 0.709                     | .9999760       | ۰٬۹۲۱۵۹۱       | ضريب اهميت  |
| O <sub>4</sub> | O <sub>3</sub>            | O <sub>2</sub> | O <sub>1</sub> | نماد        |

**جدول 1. متغيرهاي خروجي و ضرايب اهميت آنها درمدل DEA** 

تركيب خطي براي پارامتر O<sub>3</sub> و O<sub>3</sub> به صورت زير ارائه گرديد.  $O_r = c_1 + c_r$  (F)

که تعداد مقالات (C<sub>2</sub>) و تعداد مقالات علمی پژوهشی(C<sub>2</sub>) می باشد.  
\n
$$
O_r = b_1 + \frac{1}{r}b_r + \frac{1}{r}b_r
$$

كه تعداد مقالات ترويجي(1b - (تعداد مقالات تخصصي(2b (وتعداد مقالات در همـايش هـا و  $(b_3)$  (b<sub>3</sub>) است.

همچنين براي مدل فوق يك متغير با نام تركيب وتعداد اعضاء هيأت علمي به شرح جدول زيـر در نظر گرفته شد.

**جدول 2. متغير ورودي مدل DEA**

| کشاورزی هنر | فنی مهندسی | علوم يايه | علوم انسانی | نام گروه آموزشی               |  |
|-------------|------------|-----------|-------------|-------------------------------|--|
|             |            |           |             | ترکیب و تعداد اعضاء هیأت علمی |  |
|             |            |           |             | ىماد                          |  |

تركيب و تعداد اعضاء هيات علمي پارامتري است كه براي هر گروه آموزشـي توسـط تركيـب خطي از عوامل زير حاصل شده است :تعداد اعضاء هيات علمي بـا مرتبـه مربـي و مربـي آموزشـيار (1n - (تعداد اعضاء هيات علمي با مرتبه استاديار (2n - (تعداد اعضاء هيات علمي با مرتبه اسـتاديار (n<sub>3</sub>) - تعداد اعضاء هيات علمي با مرتبه استاديار (n<sub>4</sub>).

تركيب خطي براي اين پارامتربه صورت زير ارائه مي گردد:

206=(1)4 +2(2)+3(56)+3(56)+3(5)+3 =سعداد و تركيب اعضاء 4n<sub>3</sub> + 3n<sub>3</sub> + 4n<sub>4=</sub>88 +2(56)+3(2)+

هيات علمي(I (

براي طراحي مدل پس از مطالعات و بررسـي صـورت گرفتـه بـا عنايـت بـه سـاختار و وظـايف پژوهشي گروه ها، ورودي ها و خروجيها ي نهايي مشخص گرديـد و از ميـان مـدل هـاي مختلـف DEA، مدل CCRبا ماهيت خروجي به عنوان چارچوب نظري مناسـب تـشخيص داده شـد. ايـن مدل به صورت زير است:

*ts* .

 $Min$ 

$$
Z = \sum_{i=1}^{n} v_i x_i
$$
\n
$$
\sum_{r=1}^{n} u_r y_r = 1 \qquad r = \iota_r \kappa_r \kappa
$$
\n
$$
\sum_{r=1}^{n} u_r y_{rj} - \sum_{i=1}^{n} v_i x_{ij} \leq \qquad j = \iota_r \kappa_r \kappa
$$
\n
$$
u_r, v_i \geq \varepsilon \qquad i = 1
$$

كه در آن *j* تعداد گروه هاي آموزشي، *i* تعداد متغير ورودي و *r*تعداد متغيـر خروجـي مـي باشد.

مدل فوق تبديل يافته مدل 2( ) بوده كه به آن فرم مضربي مدلCCR ) با فرض بازده به مقياس ثابت) با ماهيت خروجي گفته مي شود و اگر \*Z مقدار بهين باشد ، ثابت مي شـود كـه =\*Z ≥ ۱ است. در این مدل  $Z^*$  کارایی را نشان نمی دهد بلکه کارایی از  $\frac{1}{Z^*}$  بدست می آید . به این مدل دو محدوديت براي جلوگيري از صفر شدن وزن ورودي يا خروجي تعريف مي كنيم . يعنـي وزن ورودي يا خروجـيهـا حتمـاً بايـد از ε كـه عـدد بـسيار كوچـك اسـت، بزرگتـر باشـد .همچنـين محدوديت هاي روي وزنهاي ورودي ها و خروجيهـا مطـابق بـا نظـر مـدير اعمـال شـد تـا ضـمن جلوگيري از صفر شدن وزن هـا در جـوابهـاي بهينـه، ترتيـب اهميـت وزن هـا را نيـز بيـشتر نـشان دهد (جهانشاهلو و همكاران:1387، 196).

### **يافته ها**

در اين بخش داده ها و اطلاعات جمع آوري شده براي پنج گروه آموزشـي تجزيـه و تحليـل و بررسي شد.از آنجا كه تعداد DMUها (گروه هاي آموزشي) پنج گـروه بـود .پـنج مـدل مطـابق بـا رابطه )8( نيز ساخته و تجزيه و تحليل شد. تفاوت هرمدل گروه آموزشي با گروه هاي ديگـر فقـط

 $(5)$ 

در تابع هدف و محدوديت اول مي باشد.اين در حالي است كه محدوديت هاي ديگر بــدون تغييـر باقي ماندند.

جواب بهينه اين پنج مدل كه ميزان كارايي نسبي گروه هاي آموزشي را در مقايـسه بـا يكـديگر نشان داد با استفاده از نرم افزار لينگو حل و به شرح جدول زير است: **جدول 3. يافته هاي حاصل از حل مدل** 

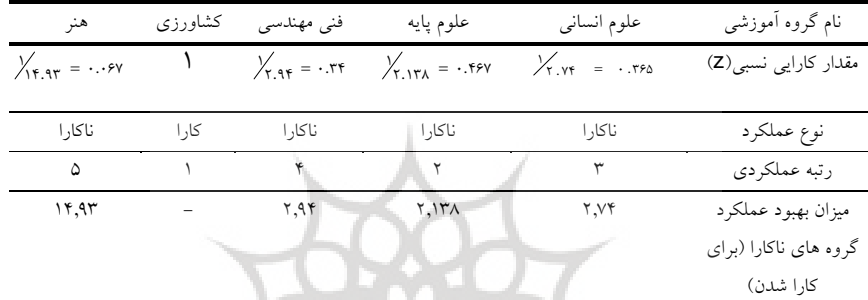

با توجه به نتايج جدول )3( ، گروه آموزشي كشاورزي كارا و بقيه گرو ها ناكارا شدند(بـر طبـق رابطه ۳) و اين گروه مرز كارايي را تشكيل مي دهد.. به دليل اينكه فقط يك گروه آموزشـي كـارا شد ديگر نيازى به رتبه بندى گروه هاى كارا با تكنيك هايى همچون اندرسون و پيترسون` و غيره` نبود. بنابراين رتبه بندي بر اساس كـارايي و ميـزان ناكـارايي انجـام گرفـت.بـر ايـن اسـاس، گـروه كشاورزي در رتبه اول و گروه علوم پايه، علوم انساني، ف نـي- مهندسـي و هنـر در رتبـه هـاي دوم، سوم، چهارم و پنجم قرار گرفتند.

با توجه به اينكه مدل داراي ماهيـت خروجـي اسـت گـروه هـاي آموزشـي نا كـارا بـراي بهبـود عملكرد خود و رسيدن به مرز كارايي بايستي مقدار خروجي هاي خود را بـه ميـزان ،2,۱۳۸ ، ٢,١٣ ۲٫۹۴ و ۱۴٫۹۳ افزايش دهند. م<sub>س</sub>م آل مرکز انتساط است (<sub>م</sub>

مثلاً گروه علوم انساني بايستي تعداد مقالات علمي پژوهشي و isi خود را از 20 به 54,8 ( 8 \*54.. = 74 2 20 ) افزايش دهد . جدول زير اين ميزان افزايش را براي ديگر خروجي ها نشان مي دهد.

 $\overline{a}$ 

2- براي اطلاع بيشتر به منبع( مهرگان، :1383 162-124)مراجعه كنيد.

<sup>&</sup>lt;sup>1</sup>-Anderson & Peterson =  $AP$ 

| تعداد طرح | تعداد مقالات علمي ترويجي، | تعداد مقاله ISI      | تعداد تالىف | گروه أموزشي علوم انساني |
|-----------|---------------------------|----------------------|-------------|-------------------------|
| تحقيقاتى  | تخصصي،                    |                      | كتاب        |                         |
|           | همایشها و کنفرانسها       | علمي–پژوهشي          |             |                         |
| ۱۵        | 11.77                     | $\mathbf{r}$         |             | مقادیر خروجی ها در حالت |
|           |                           |                      |             | ناكا, ا                 |
| ۰٫۱ ۲     | ٣١                        | $\Delta$ ۴ $\Lambda$ | ۲,۷۴        | مقادیر خروجی ها در حالت |
|           |                           |                      |             | کا, ا                   |
|           |                           |                      |             |                         |

**جدول 4. ميزان بهبود(افزايش) خروجي هاي گروه علوم انساني** 

همينطور اين كار براي بقيه گروه هاي آموزشي صورت گرفت.

**بحث و نتيجهگيري** 

يافته ها و بحث هاي پيشينه تحقيق نشان داد كه به طور كلي دو نوع ارزيـابي عملكـرد و تحليـل كارايي در سطوح دانشگاهها متداول است .در نوع اول، عملكرد دانـشگاهها بـا يكـديگر مقايـسه و ارزيابي شدند.تحقيقات آفونسو و سـانتوز (2008)، ابـوت و دوكوليـا گوس(2003)، بيزلـي(1995)، آهن و سي فورد(۱۹۹۳)، موسـي خـاني و همكـاران(۱۳۸۵)،حسين زاده سـلجوقي(۱۳۸۳)، فتحـي هفشجاني(1383) و سامتي و رضواني(1380) از اين دست بودند . در نوع دوم، عملكـرد درونـي يـا زير مجموعه هاي يك دانشگاه يا مؤسسه آموزشي مورد ارزيابي و مقايـسه قـرار گرفـت .تحقيقـات كائو و هانگ(2008)، كورهونن و همكاران(1998) و آذر و تركاشوند(1385) از اين نوع بودند.

ارزيابي در سطح دروني بيشتر به اين خاطر بود كه در اين سطح از ارزيابي متغيرهـاي ورودي و خروجي عملكرد با دقت بيشتري تعريف مي شدند و نتايجي كـه ايـن نـوع ارزيـابي بـراي مـدير ان دانشگاه به ارمغان مي آورد مشتمل بر اطلاعاتي عملكردي خوبي بود.اما در ارزيـابي سـطح بيرونـي بيشتر به مقايسه عملكرد دانشگاه ها با يكديگر پرداخته شد . در مقاله حاضر نيز چون نياز به ارزيـابي عملكرد گروه هاي آموزشي داخل دانشگاه بود، ارزيابي از نوع دروني انتخاب شد .

با توجه به اينكه ارزيابي عملكرد دانشگاه و گروه هاي آموزشي را يك فرايند ورودي - خروجي در نظر گرفتيم.در نتيجه استفاده از روش DEA روشي مناسب و قابل قبول تلقي شد. اين روش يك رويكرد علمي كاملاً عيني، دقيق، غير سليقه اي و توانمند در عرصه هاي اجرايي است(آذر و تركاشوند:1385، )1 كه از طريق محاسبهكارايي به ارزيابي عملكرد پژوهشي گروه هاي

آموزشي پرداخت. به علت داشتن توانايي هايي مانند عدم نياز به مفروضات بين ورودي ها و خروجي ها، شكل تابع و روابط توليد، جبراني بودن مدل و غيره ٰاز اين مدل در تحقيق استفاده شد. نتايجي كه از مرحله طراحي مدل به دست آمـد. نـشان داد كـه مـدل CCR مناسـب بـود. ايـن انتخاب به اين دليل بود كه ما فرض بازده ثابت به مقياس براي مدل DEA . در نظرگرفتيم مدل هاي بازده ثابت به مقياس زماني مناسب است كه همـه واحـدها در مقيـاس بهينـه عمـل نمـوده و فـضا و شرايط رقابت بين آنها يكسان باشد. با توجه به حاكم بودن اين شراي ط بر گـروه هـاي آموزشـي در دانشگاه آزاد واحد شهر ري، مدل CCR برگزيده شد. طراحي مدل با ماهيت خروجي براي گروه هاي آموزشي نيز ضمن توجه به تجارب ديگر دانشگاهها به دو دليل بود .يكي به دليل عـدم كنتـرل دانشگاه در جهت كاهش ورودي (همانند پايه اساتيد) بود و دليل دوم اينكه بيـشترمـديران تـرجيح مي دهند كه به جـاي كـاهش در ورودي هـا ي خـود، آنـان را تـشويق بـه افـزايش خروجـي هـاي پژوهشي كنند.

يافته هايي كه از حل مدل به دست آمد بـه منظـور پاسـخگويي بـه سـؤالاتي بـود كـه در بخـش مقدمه آورده شده بود و مدل DEA به آنها پاسخ داد. مقادير خروجي مدل DEA كه در جـدول شماره 2( ) آورده شد، نشان داد كه از بين پنج گروه آموزشي، گـروه آموزشـي كـشاورزي كـارا و بقيه گروه ها ناكارا شدند . گروه كشاورزي تشكيل دهنده مرز كارايي و به عنوان گروه الگـو بـراي چهار گروه ديگر در نظر گرفته شد . مقادير موجود در جدول شماره 2( ) به خودي خـود بـه معنـاي اين نيست كه مثلاً گروه آموزشي علوم انساني حدوداً يك سوم گروه آموزشي كشاورزي كـارايي دارد بلكه اين مقادير كارايي بيانگر اين واقعيت مي باشند كه گروهكشاورزي فعاليتها و رويه هايي را به كار مي گيرد كه اگر ديگر گروه هاي آموزشي نيز اين فعاليت ها و رويه ها را به كار بگيرند، قادر خواهند بود كه عملكرد خود را بهبود دهند . مقادير بهبود براي هر گروه آموزشي تاكيـدي بـر قابليت عيني، كمي و اجرايي مدل DEA هم بود.

از نظر كاربردي يافته هاي حاصل از ارزيابي كارايي پژوهشي در دانشگاه حـداقل از دو جهـت، يكي كمك به اعضاء هيأت علمي دانشگاه در جهت بالا بردن سـطح كمـي و كيفـي فعاليـت هـاي پژوهشي خود و ديگري براي كمك به مديران در برنامه ريزي و سياست گـذاري مفيـد بـود . زيـرا

 $\overline{a}$ 

<sup>1-</sup> براي اطلاعات بيشتر به (مهرگان:1383، 38) مراجعه شود.

مديران دانشگاه با داشتن اطلاعاتي در خصوص عملكرد پژوهشي گروه ها، وضعيت عملكرد آنهـا را بررسي و در صورت ناكارايي به ريـشه يـابي آن مـي پردازنـد.بـا توجـه بـه يافتـه هـاي تحقيـق و محدوديت زمان و اطلاعات در انجام كار پيشنهاد مي شود كه:

• اين ارزيابي براي كليه زير گروه هاي آموزشي نيز انجام گيرد .

• ارزيابي فعاليت هاي آموزشي ، پژوهـشي ،دانـشجويي، فرهنگـي و غيـره ... بـه صـورت تركيبـي انجام گيرد .

• از متغيرهاي ديگري كه دراين تحقيق به علت نبود اطلاعات ويا از نظرمحقق پنهان ماند استفاده شود .

• دوره زماني مطالعه بيش از يك سال انتخاب شود تا روند تغييرات كارايي گروه ها بهتر تجزيه و تحليل شود.

و در آخر اينكه چون مدل مورد استفاده در اين تحقيق يـك مـدل رياضـي بـود. بنـابراين داراي دقت قابل قبولي بوده و مي توان آن را تعميم داد . از اين رو پيشنهاد مـي شـود آن را بـراي ارزيـابي عملكرد ديگرمراكز آموزش عالي و دانشگاه ها، و همچنين محـ طي هـاي آموزشـي وپژوهـشي بـه كار گرفت.

## **منابع**

آذر، عادل و تركاشوند،عليرضا (١٣٨۵). ارزيابي عملكرد آموزشي و پژوهشي با استفاده از مدل تحليل پوششي داده ها: گروه هاي آموزشي دانشكده علوم انساني دانشگاه تربيت مدرس. **فصلنامه مدرس علوم انساني** ، دوره دهم ( ۹)، ( <u>كالابار عرا</u>لسالي ، ومطالعات قرس

جهانشاهلو، غلامرضا. حسين زاده لطفي، فرهاد. و نيكو مرام، هاشم (١٣٨٧). تحليل پوششي **داده ها و كاربردهاي آن** (جلد 1). تهران: انتشارات دانشگاه آزاد اسلامي و احد علوم و تحقيقات تهران. حسين زاده سلجوقي، محمد جواد(1383). ارزيابي عملكرد مراكز آموزش عالي استان سيستان و بلوچستان. **فصلنامه مدير ساز** , , 14 -75 .87

سامتي م، رتضي و رضواني،محمد علي(1380). كارايي دانشگاه هاي بزرگ دولتي با استفاده از روش DEA. **مجله تحقيقات صنعتي** , ,59 -117 .147

عباسپور ثاني، كمال. حجازي، گلناز و كاشفي، پديده(١٣٨٤). تعيين كارايي نظام هاي پژوهشي به كمك شاخص هاي عملكردي. **مجموعه مقالات نخشتين كنگره بين المللي نهضت توليد علم**. (جلد ،6 ص .276 - 290). در تهران، ايران: دانشگاه آزاداسلامي.

علي رضايي، محمد رضا(1380). ارزيابي عملكرد شعب شركت هاي بيمه: به كمك تحليل پوششي داده ها. **فصلنامه صنعت بيمه** ( بهار 1380)، .45-34

فتحي هفشجاني ك، يامرث(1383). ارزيابي كارايي واحدهاي دانشگاه آزاد اسلامي با استفاده از تحليل پوششي داده ها:مقايسه تطبيقي بين واحدهاي منطقه .8 **همايش ملي مديريت نوين** . دانشگاه آزاد اسلامي واحد فيروزكوه.

موسي خاني، مرتضي، ودودي مفيد، بهرام، و حميدي، <mark>ناصر(۱۳۸۵). توسعه مدل<sub>ي</sub> براي ارزيابي كارايي</mark> و رشد بهره وري در مراكزآموزش عالي. **فصلنامه مديريت**، سال سوم شماره 6/1 ، .53-34

مهرگان، محمدرضا(1383). **مدل هاي كمي در ارزيابي عملكرد سازمان ها** (جلد 1). تهران: انتشارات دانشكده مديريت دانشگاه تهران.

- Abbot, M., & Doucouliagos, C. (2003). **The efficiency of Australian University: a data envelopment analysis**. Economics of Education Review , 22 (1), 89-97.
- Adler, N., Friedman, L., & Sinuany-Stern, Z. (2002). Review of ranking methods in the data envelopment analysis context. **European Jornal of Operation Research** , 140 (2), 249-265.
- Ahn, T., & Seiford, L. M. (1993). **Sensitivity of DEA to models and variable sets in a hypothesis test setting:the efficiency of university operations**.(Y. In Ijiri, Ed.)Creating and innovative approaches to the science of management: Westport:Quorum Books.
- Antonio,A.,& Santos, M(2008).**Students and Teachers: A DEA Approach to the Relative Efficiency of Portuguese Public Universities.** (June 200A). ISEG-UTL Economics Working Paper

No. 07/2005/DE/CISEP.Available at SSRN: http://ssrn.com/abstract=744464.

Banker, R. D., Charnes, A., & Cooper, W. W. (1984). Some models for estimating technical and scale efficiencies in data envelopment analysis. **Management Science** , 30, 1078–1092.

Beasly, J. E. (1995). Determining teaching and research efficiencies. Journal of Operational Research Society , 46 (4), 441-452.

- Bobe, B. (2009). Evaluating the efficiencies of university faculities: Adjusted data envelopment analysis**. Paper for Accountaing and Finance Association of Australia and New Zealand (AFAANZ) 2009 Conference** .Adelaide, Australia.
- Charnes,A.,Cooper, W. W.,& Rhodes, E. (1978). Measuring efficiency of decision making units. **European Journal of Operational Research** , 2, 429–444.
- Johnes, G., & Johnes, J. (1993).Measuring the research performance of UK economics departments: application of data envelopment analysis. **Oxford Economic Papers** , 45 (2), 332-348.
- kao,C.,& hung, t.-t.(2008).**Efficiency analysis of university departments: An empirical study**. omega , 36 (4), 653-664.
- Korhonen, P., Tainio, R., & Wallenius, J. (2001). Value efficiency analysis of academic research. **European Journal of Operational Research** , 130 (1), 121-1320.

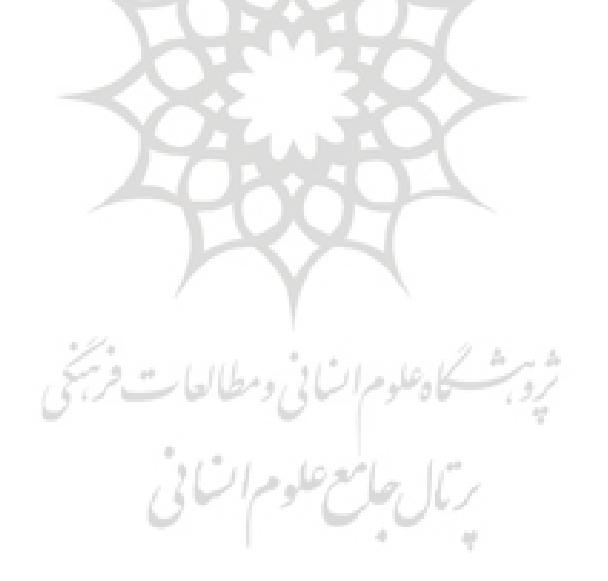